## Procedure for Authorization for Construction and Demolition Waste Management.

To obtain authorisation for Construction & Demolition Waste Management under Construction & Demolition Waste Management Rules, 2016 from the Maharashtra Pollution Control Board in accordance with the procedure under sub-rule (2) of rule 7:

The operator of the facility as specified in sub- rules (2) of rule 7 shall apply in Form I for authorization from State Pollution Control Board or Pollution Control.

The first step for all the above stakeholders is to create Industry Registration ID with Maharashtra Pollution Control Board through MAITRI (Single Window)

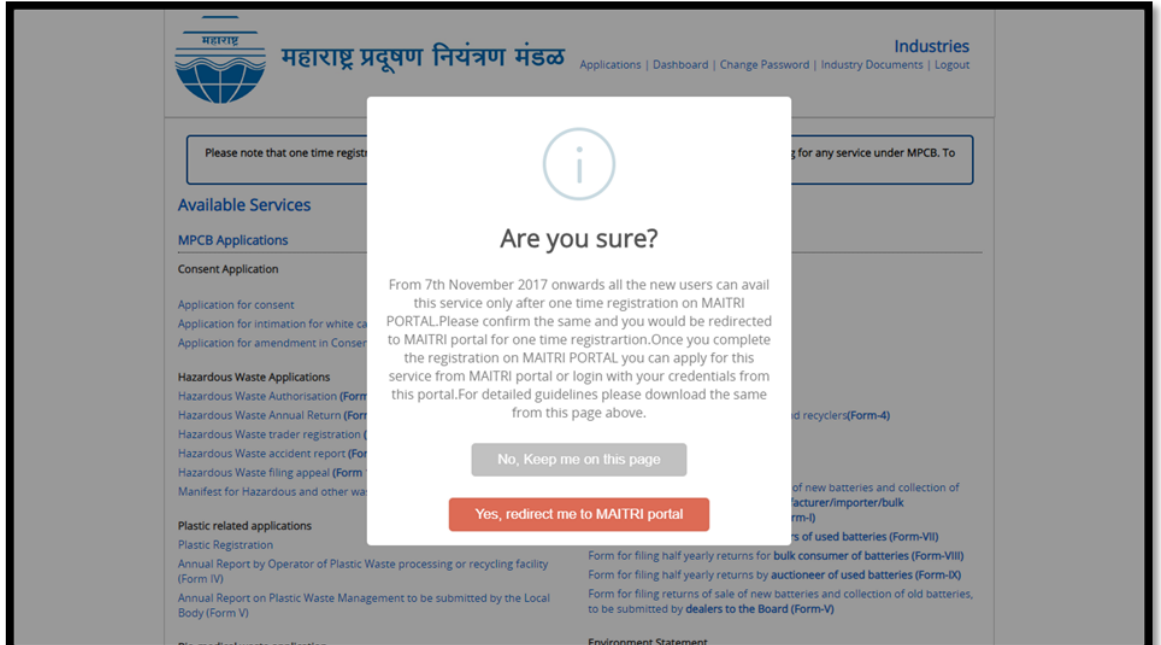

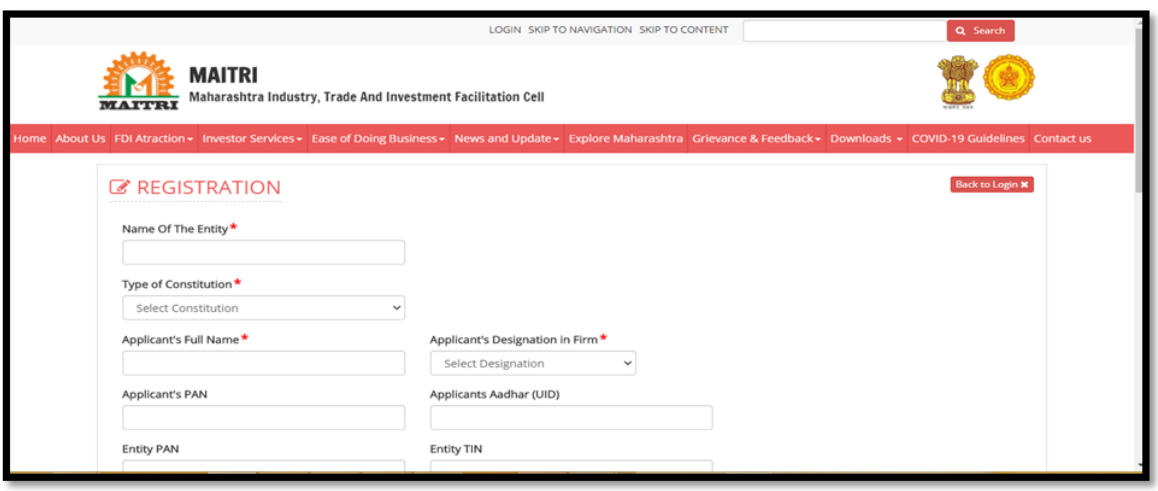

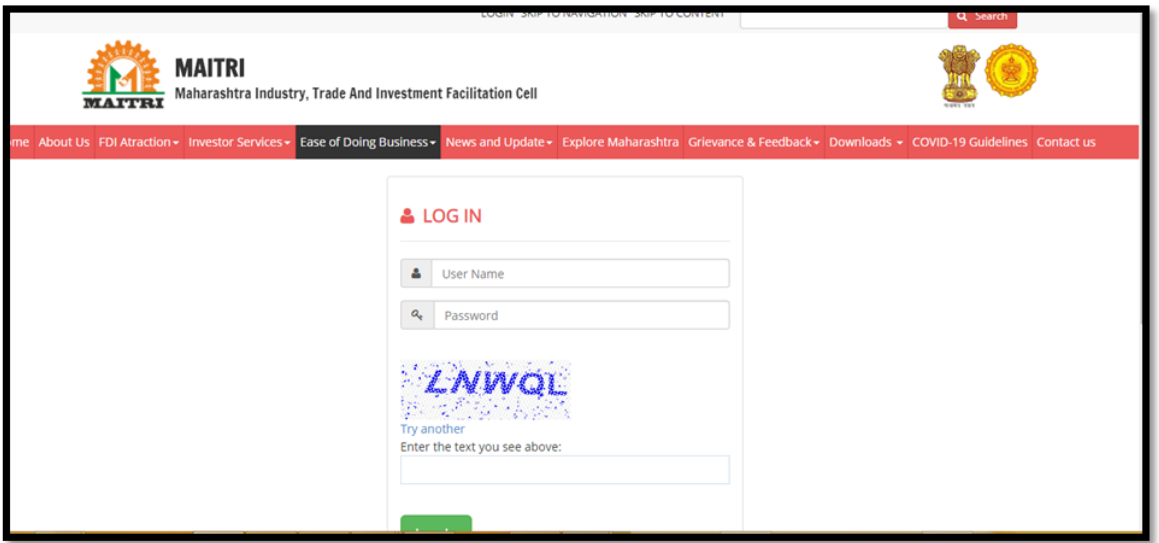

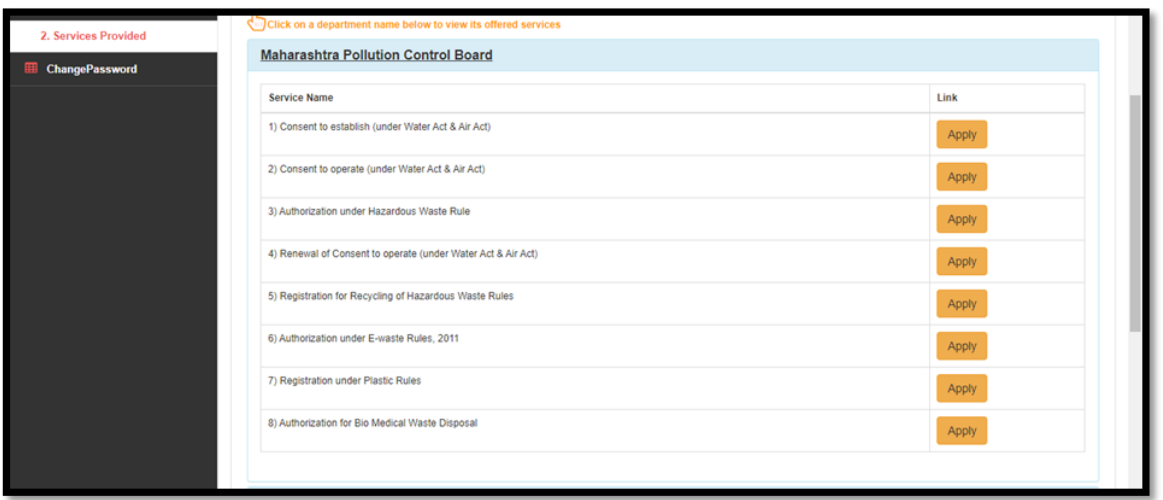

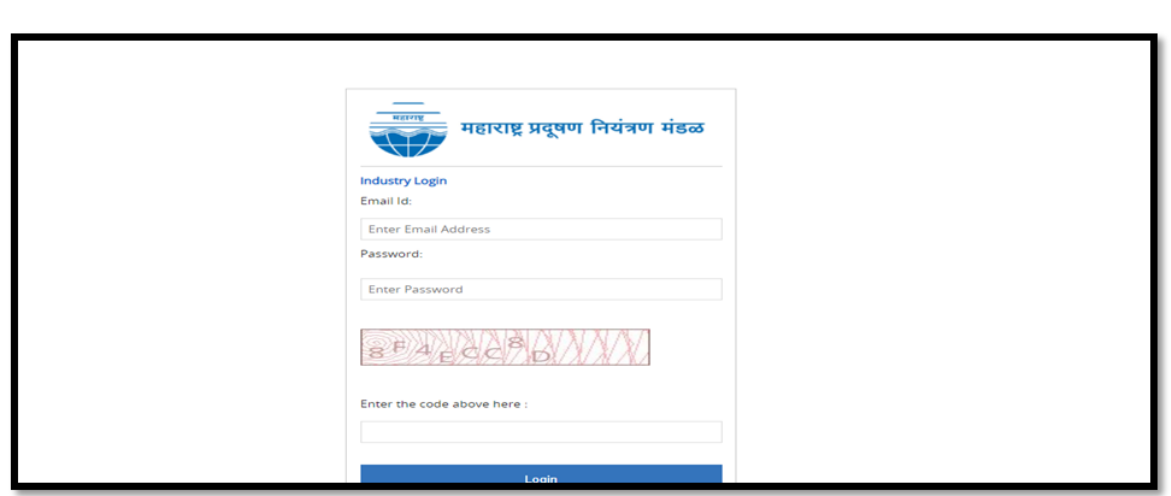

After creation of Registration ID the industry/ unit has to apply for authorization under respective Category with necessary documents mentioned alongwith the application.

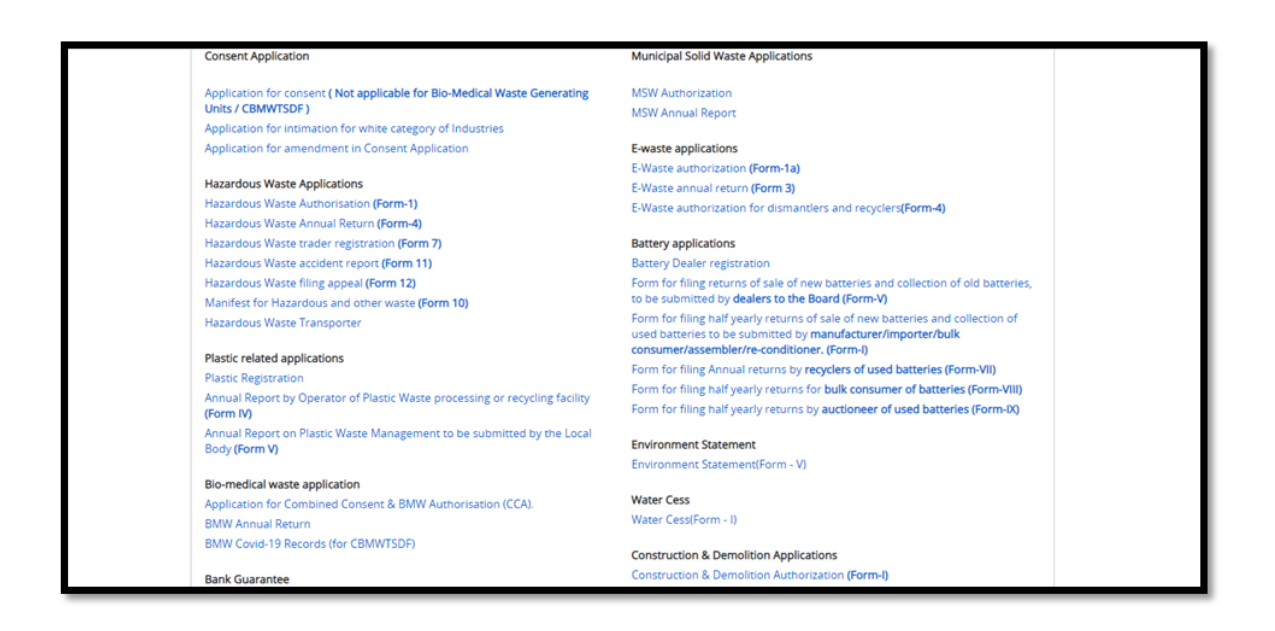

The provisions under Construction & Demolition Waste Management Rules, 2016 for Authorization the application form and online portal provided by MPCB are as below:

## Construction & Demolition Authorization

The operator of the facility as specified in sub- rules (2) of rule 7 shall apply in Form I for authorization to the concerned State Pollution Control Board accompanied with a copy of the following documents for the grant or renewal of authorisation, namely:-

(a) consent to establish granted by the concerned State Pollution Control Board under the Water (Prevention and Control of Pollution) Act, 1974, (25 of 1974) and the Air (Prevention and Control of Pollution) Act, 1981(21 of 1981);

(b) consent to operate granted by the concerned State Pollution Control Board under the Water (Prevention and Control of Pollution) Act, 1974, (26 of 1974) and the Air (Prevention and Control of Pollution) Act, 1981(21 of 1981);

(c) in case of renewal, a certificate of compliance of effluent and emission standards, treatment as applicable from the concerned State Pollution Control Board or any other agency designated for this purpose:

Provided that an application for renewal of authorisation may be made three months before the expiry of such authorisation: Provided further that

On receipt of an application complete in all respects for the authorisation, the State Pollution Control Board may, after such inquiry as it considers necessary, and on being satisfied that the applicant is utilising environmentally sound technologies and possess adequate technical capabilities, requisite facilities and equipment to process C & D waste in compliance to the guidelines specified by Central Pollution Control Board from time to time and through site

inspection, may grant authorisation within a period of Sixty days<sup>\*</sup> to such applicants stipulating therein necessary conditions as deemed necessary for carrying out safe operations in the authorised place only, which shall be valid for a period of five years subject to such conditions as may be laid down therein.

\*(Timeline not defined in C & D waste management rules,2016. Timeline reference taken from Solid waste management rules,2016)

Provided that in the case of an application for renewal of authorisation, the State Pollution Control Board may, before granting such authorisation, satisfy itself that there has been no violation of the conditions specified in the authorisation earlier granted by it and same shall be recorded in the inspection report.

\* Fees not applicable for authorisation

After logging into the system, applicant shall select the Form-I for authorization as shown below:

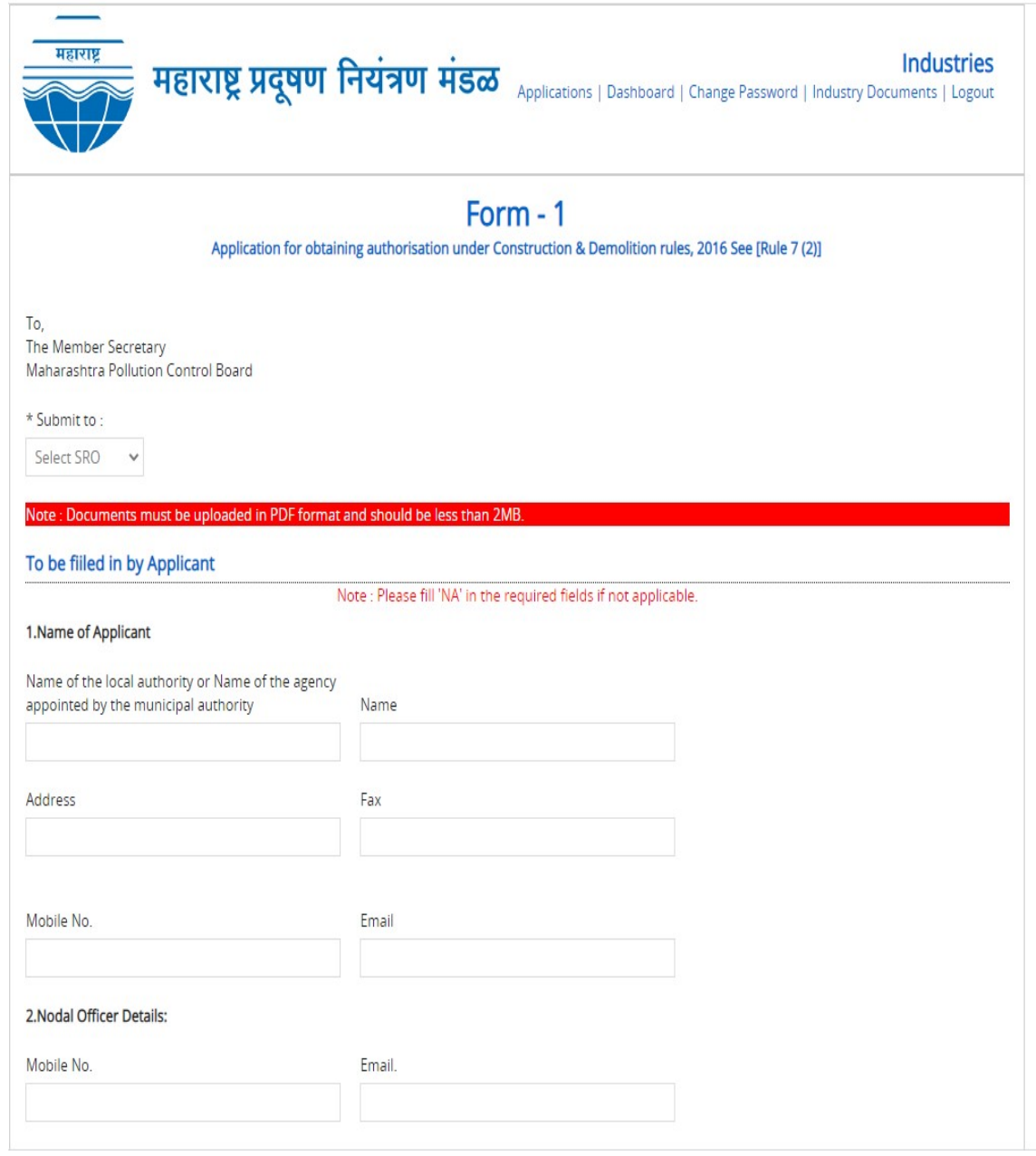

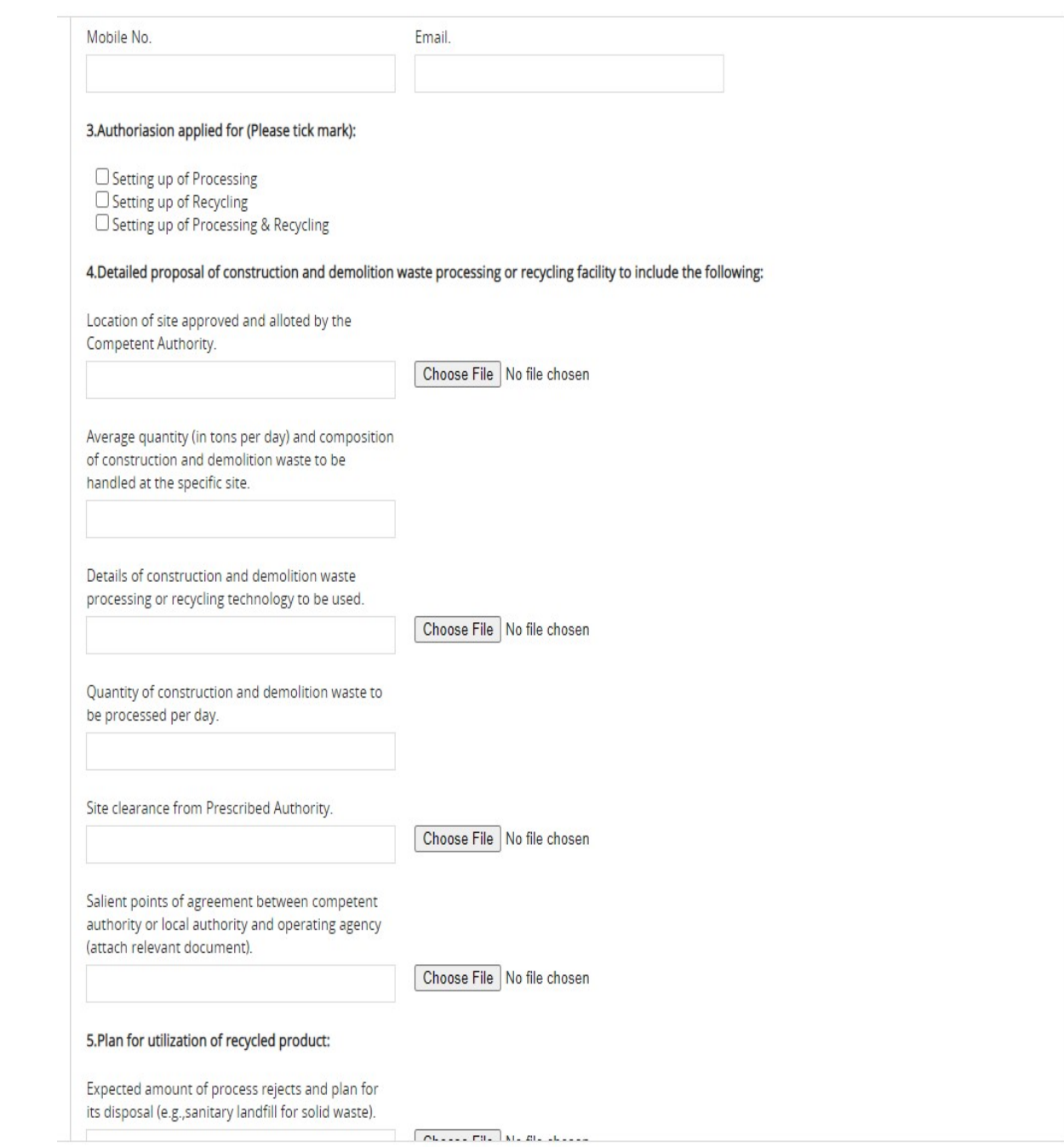

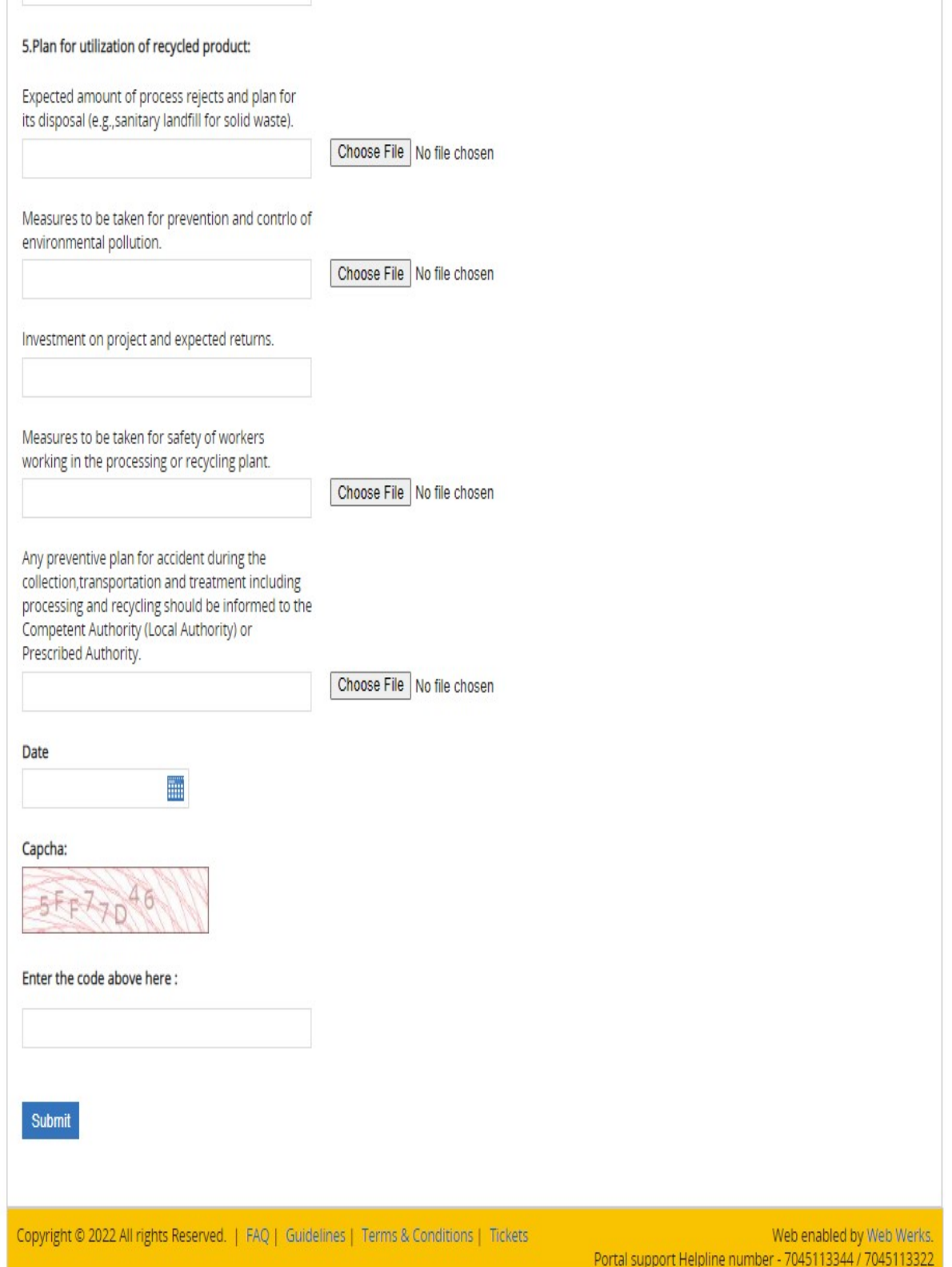

In case of any discrepancy, MPCB shall communicate the same through the industry documents section, hence applicants are advised to periodically check their Industry Documents section as shown below:

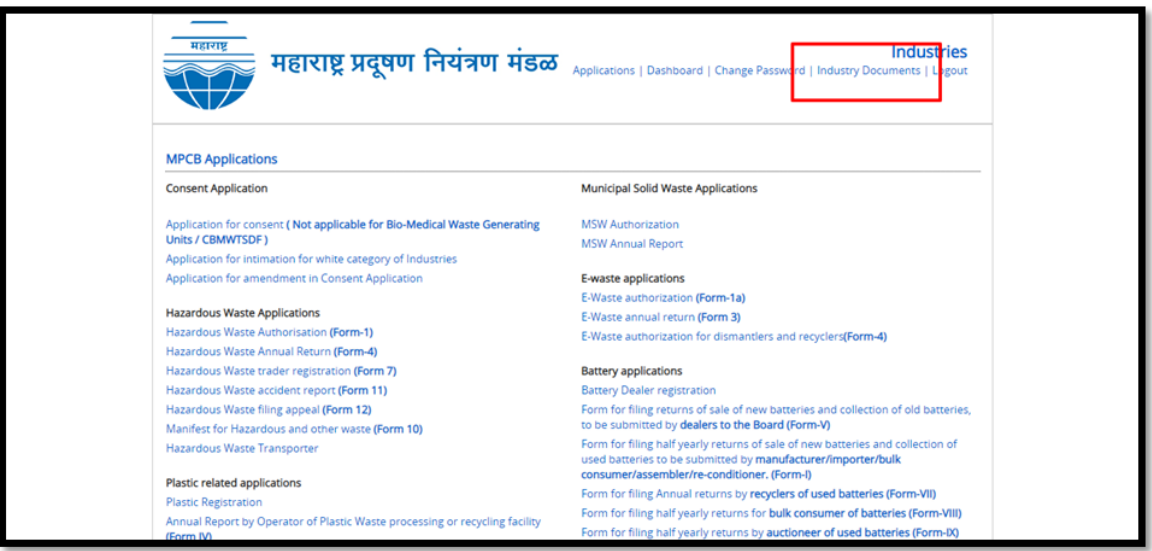

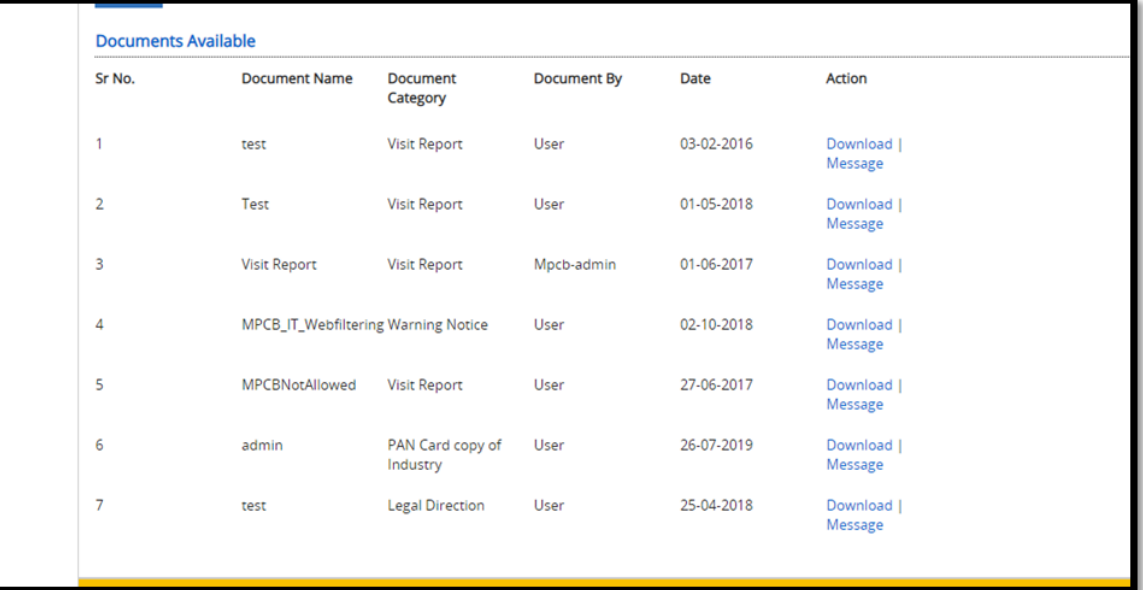

Once the Authorization is issued / cancelled, the status alongwith copy of letter, will be reflected in the Industry's Login ID and on MPCB's website, which is shown below:

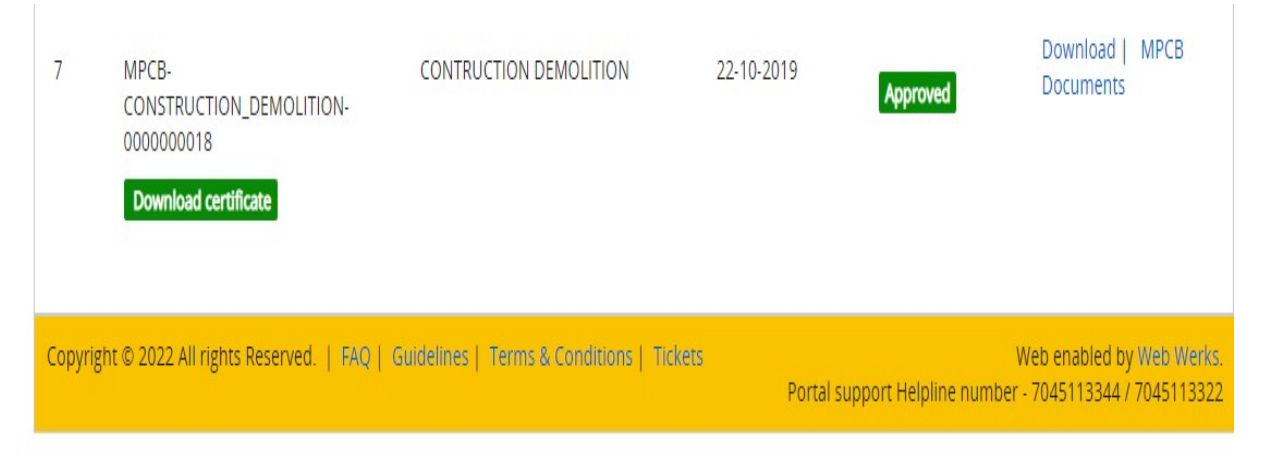

For technical difficulties related to online portal, contact portal support at portalsupport@mpcb.gov.in.